## **Minetest Modding Cheatsheet**

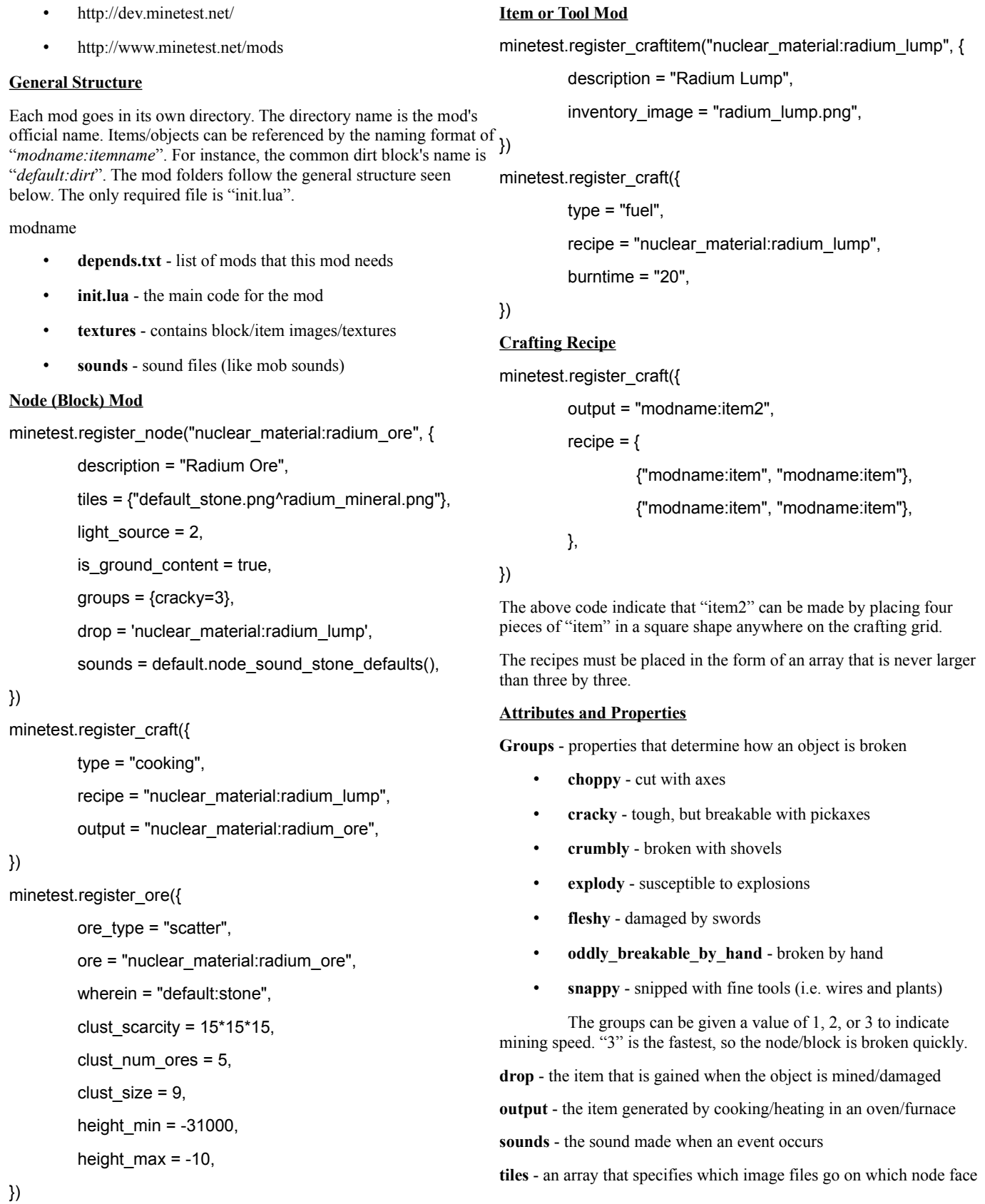

```
Created by Devyn Collier Johnson <DevynCJohnson@Gmail.com> version-1 2015
Find more cheatsheets at DCJTech.info
```